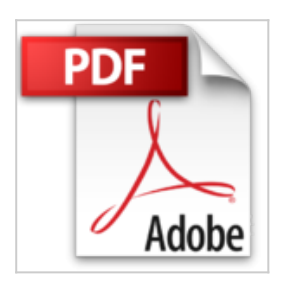

## **Débuter en Algorithmique avec MATLAB et SCILAB**

Jean-Pierre Grenier

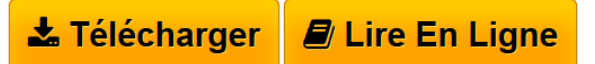

**Débuter en Algorithmique avec MATLAB et SCILAB** Jean-Pierre Grenier

**[Telecharger](http://bookspofr.club/fr/read.php?id=272983138X&src=fbs)** [Débuter en Algorithmique avec MATLAB et SCILAB](http://bookspofr.club/fr/read.php?id=272983138X&src=fbs) [...pdf](http://bookspofr.club/fr/read.php?id=272983138X&src=fbs)

**[Lire en Ligne](http://bookspofr.club/fr/read.php?id=272983138X&src=fbs)** [Débuter en Algorithmique avec MATLAB et SCILAB](http://bookspofr.club/fr/read.php?id=272983138X&src=fbs) [...pdf](http://bookspofr.club/fr/read.php?id=272983138X&src=fbs)

# **Débuter en Algorithmique avec MATLAB et SCILAB**

Jean-Pierre Grenier

**Débuter en Algorithmique avec MATLAB et SCILAB** Jean-Pierre Grenier

### **Téléchargez et lisez en ligne Débuter en Algorithmique avec MATLAB et SCILAB Jean-Pierre Grenier**

### 160 pages

Présentation de l'éditeur

Ce livre a pour but premier de répondre à la demande d'étudiants de première année de classe préparatoire BCPST qui ne trouvaient pas de manuel ni de tutorial abordable au niveau BAC+1. Il n'est ni un livre de mathématiques, ni un livre d'informatique théorique. C'est un manuel qui présente les rudiments de l'algorithmique en les illustrant au moyen des bases des langages Matlab et Scilab. Il présente toutes les connaissances nécessaires pour les concours BCPST. Les exercices sont classés par difficulté (estimée) croissante. Tous les exercices sont corrigés. Dans de nombreux cas, l'auteur a indiqué un cheminement de pensée qui conduit d'abord à l'algorithme, puis au programme. Outre les étudiants des classes BCPST, ce livre s'adresse à tous ceux qui souhaitent ou doivent s'initier à la programmation avec Matlab ou Scilab, par exemple les étudiants de certains IUT et BTS ou certains candidats aux concours de recrutement d'enseignants.

Download and Read Online Débuter en Algorithmique avec MATLAB et SCILAB Jean-Pierre Grenier #WC8BY2AJP3T

Lire Débuter en Algorithmique avec MATLAB et SCILAB par Jean-Pierre Grenier pour ebook en ligneDébuter en Algorithmique avec MATLAB et SCILAB par Jean-Pierre Grenier Téléchargement gratuit de PDF, livres audio, livres à lire, bons livres à lire, livres bon marché, bons livres, livres en ligne, livres en ligne, revues de livres epub, lecture de livres en ligne, livres à lire en ligne, bibliothèque en ligne, bons livres à lire, PDF Les meilleurs livres à lire, les meilleurs livres pour lire les livres Débuter en Algorithmique avec MATLAB et SCILAB par Jean-Pierre Grenier à lire en ligne.Online Débuter en Algorithmique avec MATLAB et SCILAB par Jean-Pierre Grenier ebook Téléchargement PDFDébuter en Algorithmique avec MATLAB et SCILAB par Jean-Pierre Grenier DocDébuter en Algorithmique avec MATLAB et SCILAB par Jean-Pierre Grenier MobipocketDébuter en Algorithmique avec MATLAB et SCILAB par Jean-Pierre Grenier EPub

#### **WC8BY2AJP3TWC8BY2AJP3TWC8BY2AJP3T**